# информатика

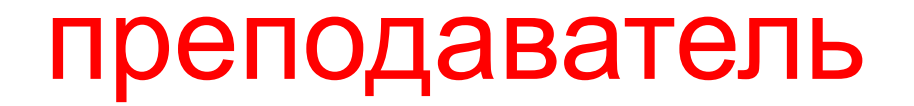

Потылицина Елена Михайловна

Каф. ИИТ ИнФО УрФУ Elenap.urfu@gmail.com

#### информатика

- •Лабораторные работы MS OFFICE 2018
- 8 лекций
- •Экзамен в виде НТК

# http://test.ls.urfu.ru

## Список тем

- 1. Понятие информации
- 2. Свойства информации
- 3. Передача информации
- 4. Единицы измерения
- 5. Количество информации
- 6. Арифметические операции в двоичной системе счисления
- 7. Перевод чисел из двоичной системы счисления в десятичную и наоборот
- 8. Аппаратное обеспечение ПК
- 9. Классификация ПО
- 1. Операционные системы
- 2. Текстовый процессор MS Word
- 3. Табличный процессор MS Excel
- 4. Алгоритм и его свойства
- 5. Графическое представление алгоритма
- 6. Линейные алгоритмы
- 7. Разветвляющиеся алгоритмы
- 8. Циклические алгоритмы
- 9. Основы компьютерных сетей
- 10. Основы работы в сети Интернет
- 11. Поиск информации в глобальных компьютерных сетях
- 12. Службы сети Интернет. Программное обеспечение
- 13. Основные понятия информационной безопасности
- 14. Вредоносное ПО

#### Информация и ее свойства

- Понятия: информация, информатика, сообщение, данные, сигнал, канал связи

- какие процессы относятся к информационным?
- к свойствам информации относятся?
- носитель информации, канал связи, сигнал, сообщение, данные, пропускная способность,
- информация, информатика, все свойства информации

#### Единицы измерения информации

- -минимальная единица измерения
- -перевод байтов в биты
- -5 байт? 4.5 байт? 10 байт?
- -сколько значений можно закодировать 1 битом? 5-ю битами? -чему равен 1кб, 1 мб, 1 гб?
- -сколько бит в 1 кбите, в 1 мбите? в 4 мбитах?
- -сколько бит в 1 кбайте?

#### Измерение информации

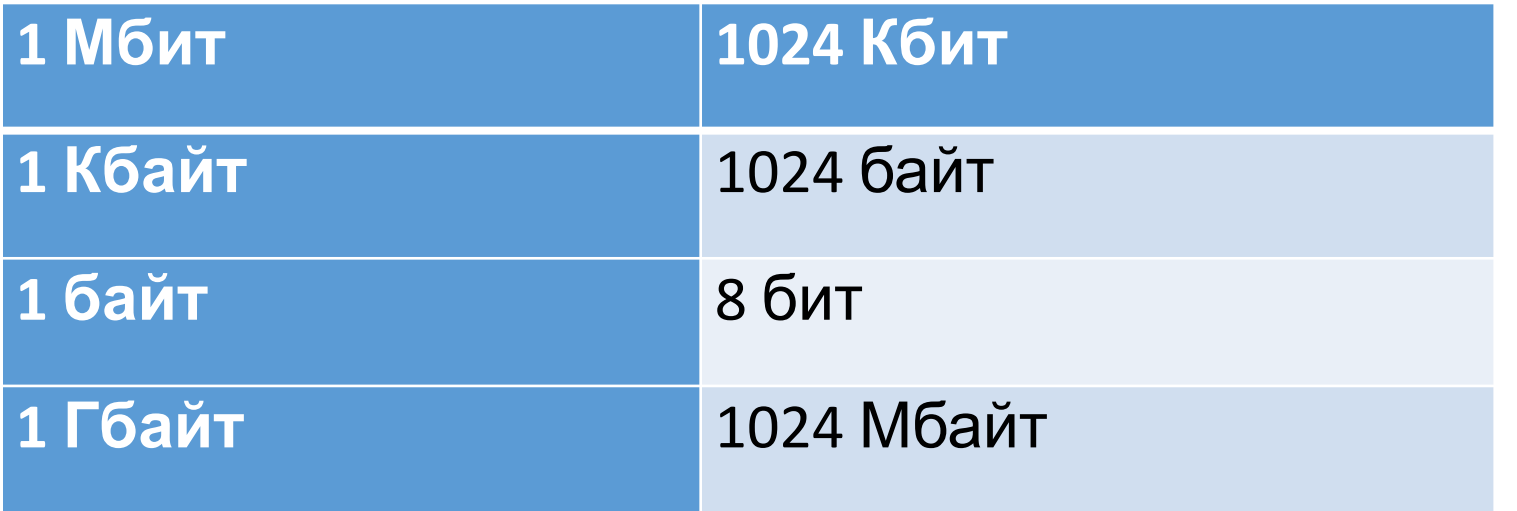

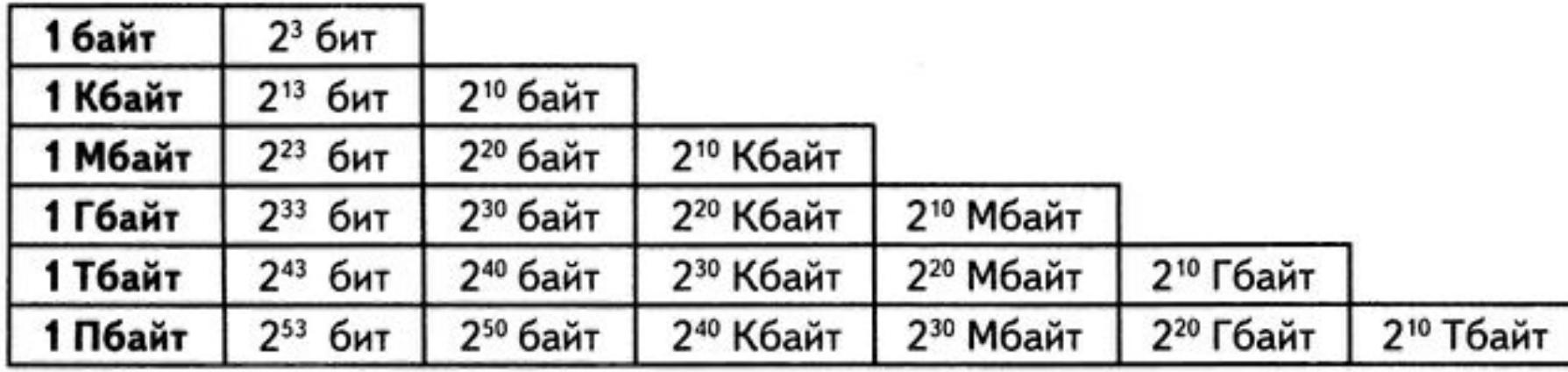

Сколько мегабайт информации содержит сообщение объемом 2<sup>23</sup> бит? **Решение**  $2^{23}$  6um =  $2^{10} \cdot 2^{10} \cdot 2^3$ 6um =  $2^{10} \cdot 2^{10}$  6aum =  $2^{10}$ Кбайт = 1 Мбайт Ответ: 1.

- -256 кбайт = ? Бит
- -32 кбайта = ? Бит
- -Сообщение объемом 2<sup>20</sup> бит содержит ... Кбайт.

#### Системы счисления

- •Сложение, разность и произведение чисел в двоичной
- •Перевод из десятичной в двоичную
- •Перевод из двоичной в десятичную
- Формула хартли и шеннона

#### Формула хартли

$$
I = \log_2 N
$$
  $N = 2^I$ 

- •Шарик находится в одной из четырех урн: А, В, C или D. Сообщение о том, что он находится в урне В содержит бит информации.
- •Шарик находится в одной из восьми урн. Сообщение о том, что он находится в пятой урне содержит бит информации.

#### Перевод целых чисел

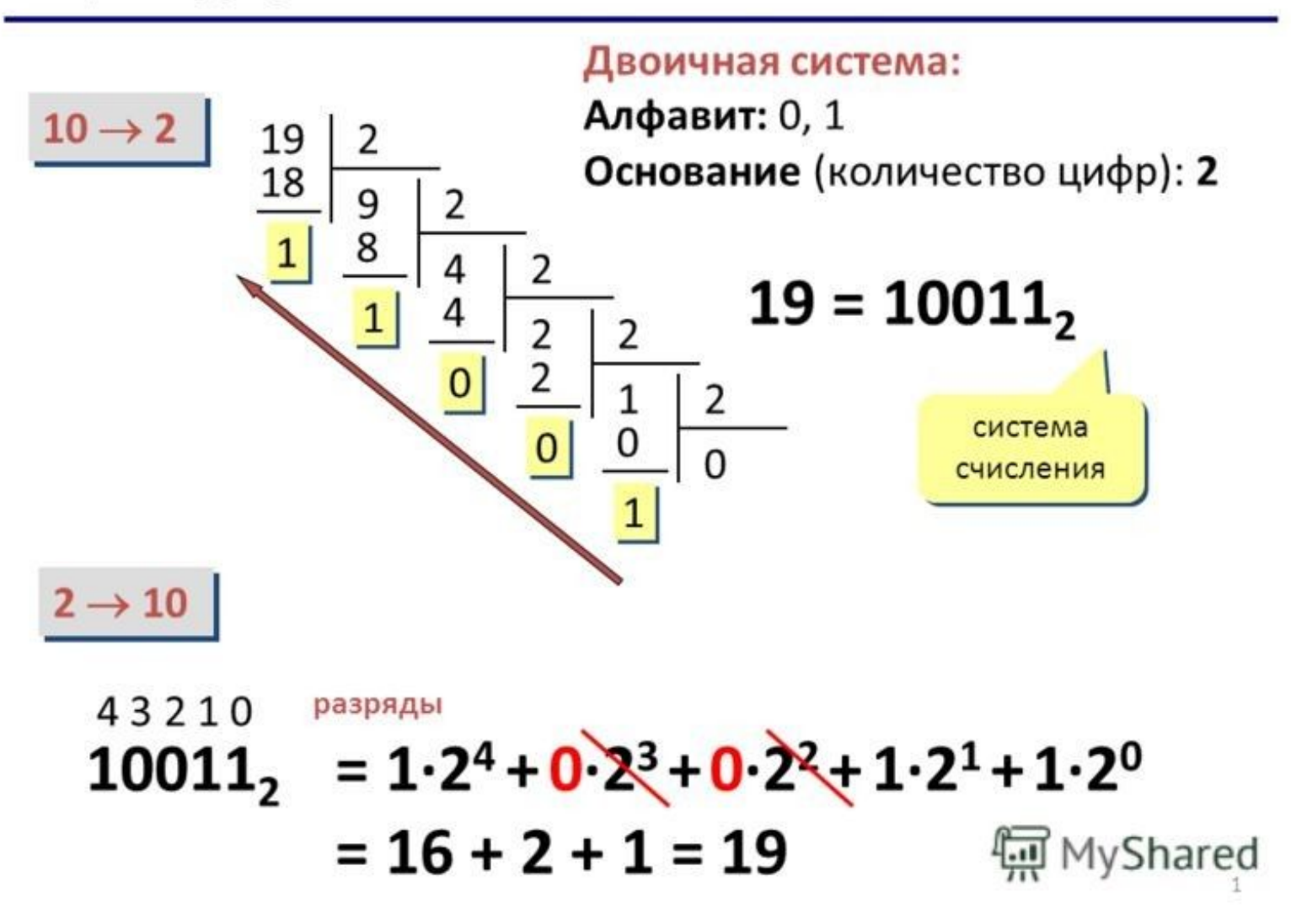

- - перевести 59, 20, 7, 126 в двоичную
- -сколько нулей или единиц содержит запись числа

- Найти разность двух двоичных чисел
- Найти сумму двух двоичных чисел

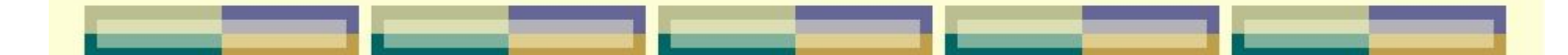

#### $1011101+1100110=11000011$

1 1 1 1 1011101  $+1100110$ 

11000011

## $-101$

# 

# 

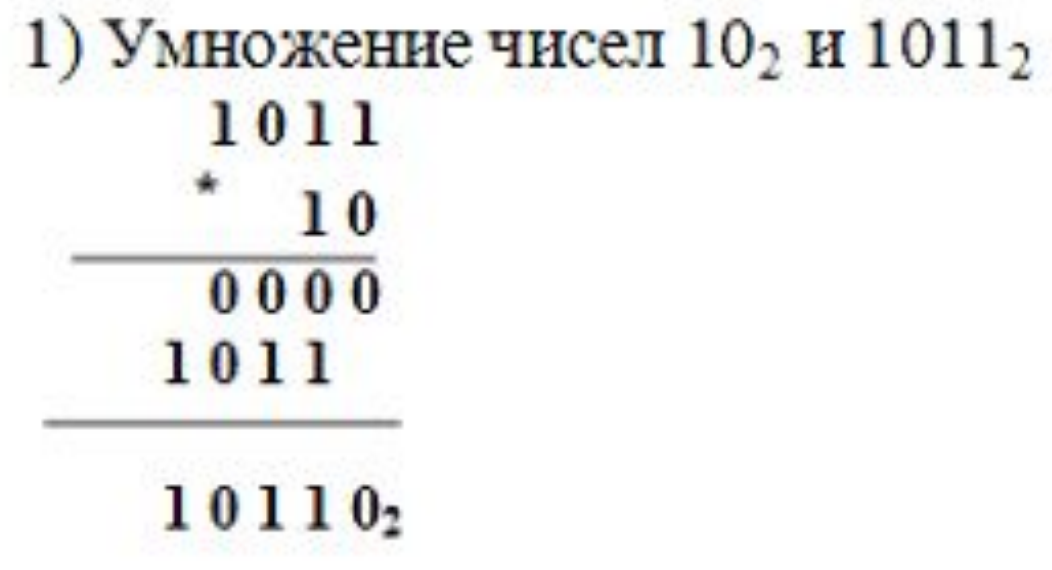

2) Умножение чисел 101012 и 1  $1101001_2$ 

Другой пример: Разделить 101002 на 1002

10100 100  $-100$   $101_2$  $100$ 100  $\bf{0}$ 

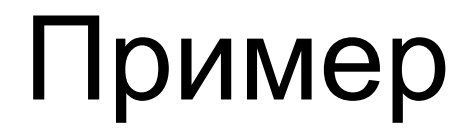

• Операция сложения  $15 + 55 = 103$  выполнена в системе счисления с основанием

Основание системы = х  $5*x^{0}+1*x^{1}+5*x^{0}+5*x^{1}=3*x^{0}+0*x^{1}+1*x^{2}$  $5 + x + 5 + 5x = 3 + x^2$  $X1=7, x2=-1$ 

Десятичное число 15 записывается в виде 120 в системе счисления с основанием  $0*x^{0}+2*x^{1}+1*x^{2}=15$  $2x+x^2=15$ 

 $x1=3$  $X2=-5$ 

#### Соответствие между числами

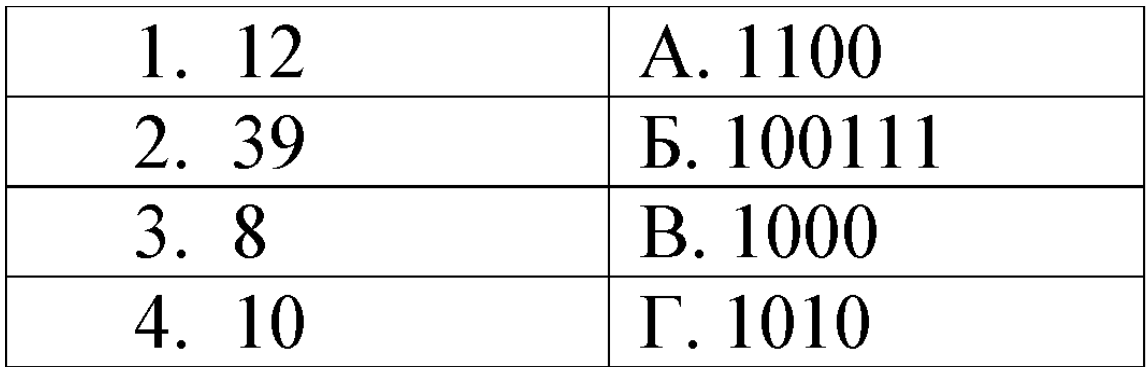

## История ПК

- •Этапы развития ВТ
- •Принципы Фон Неймана
- •Поколения и элементная база
- •Отечественные ЭВМ
- •Основные ученые и разработчики

### Аппаратное обеспечение

- •Конфигурация компьютера
- процессор (основные характеристики)
- •материнская плата
- •Системная шина(виды шин)
- память ПК (ОЗУ, кэш память, ПЗУ)
- •Внешняя память (жесткие магнитные диски, гибкие магнитные диски…)
- •Видеокарта, звуковая карта, сетевая карта, модем
- внешние\периферийные устройства (принтеры,сканеры и тд)

#### Программное обеспечение

- -классификация ПО, три основных вида
- -список ПО каждого типа
- -операционная система, BIOS
- -файл, папка, драйвер, проводник, файловая система (виды)
- -виды операционных систем, список
- -форматирование диска, дефрагментация диска
- -путь файла, полное имя файла

### Текстовый процессор Word

#### Клавиши и сочетание клавиш

- 1) End
- 2) Home
- 3) Page Up
- 4) Page Down
- 5) Ctrl+

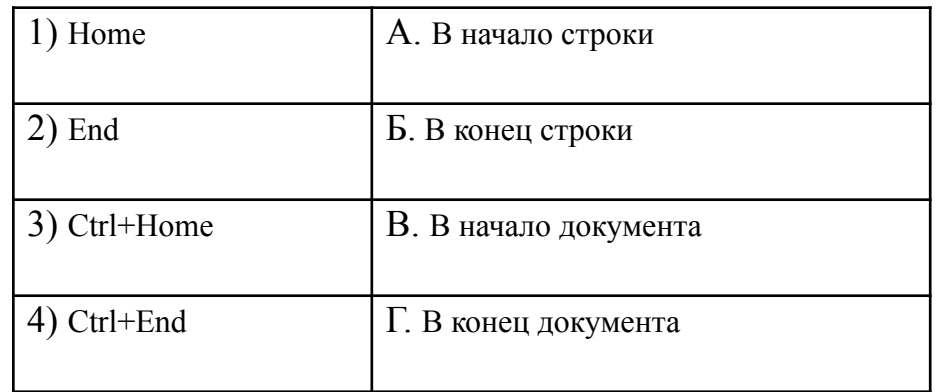

- •Выделение щелчком мыши текста (одинарный, двойной, тройной)
- •Основные команды
- •-какие команды относятся к форматированию шрифта. Какие к форматированию абзаца
- •-форматы текстовых файлов
- •-посмотреть пиктограммы и их назначение
- •Начертание шрифта
- •-типы списков

#### Excel

- •Символы ####,
- •Основной элемент таблиц
- •Условной форматирование
- Макрос
- •Задачи на оптимизацию (поиск решения)
- •Основные функции
- •-пиктограммы и значение

• Функции дат:

Год, сегодня, время, дата, тдата, месяц

- Суммесли, Срзнач, Счетесли, Счет, Считатьпустоты, ранг
- Если, сумм, суммпроизв
- Бдсумм, суммеслимн, трансп
- •Длстр, заменить, сцепить, левсимв, и

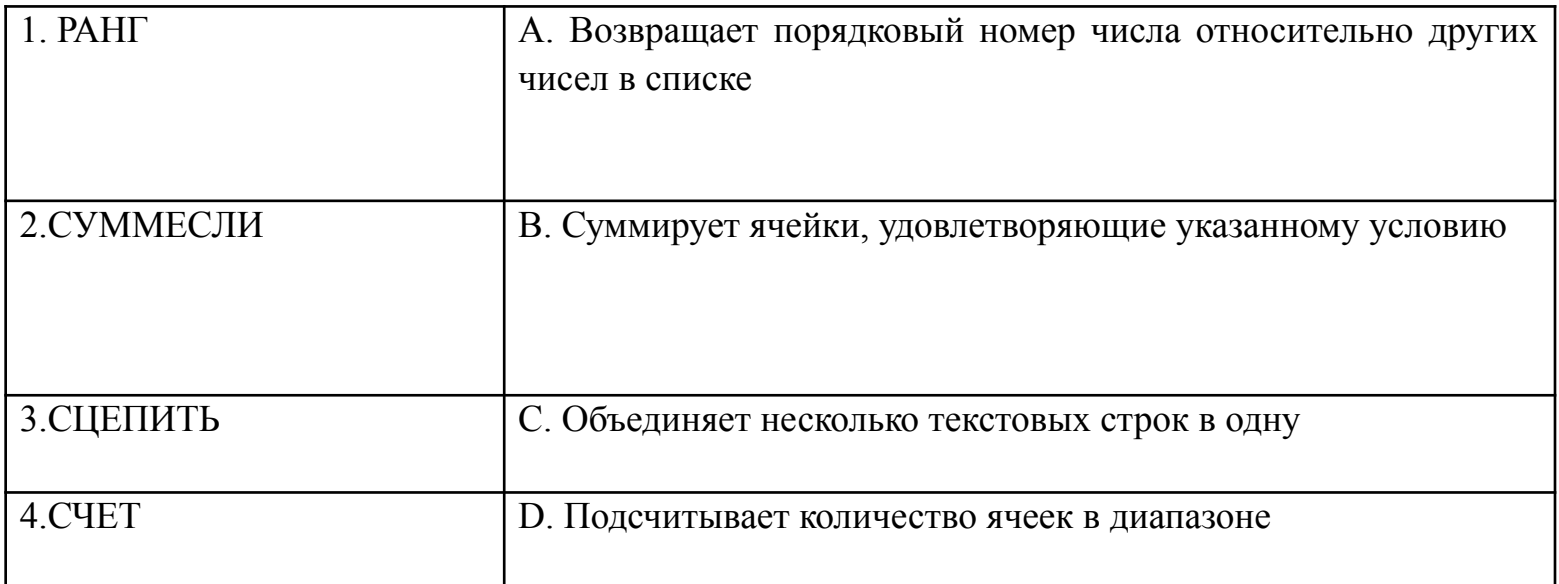

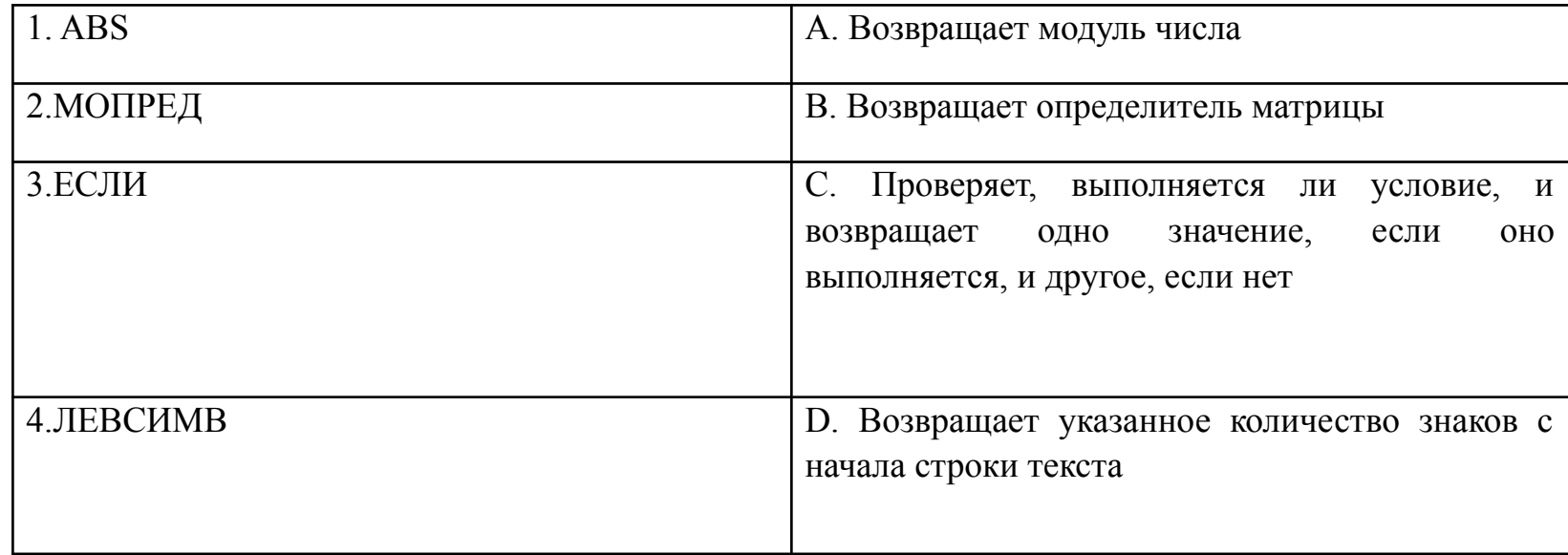

- 4) =  $ECIM(ln(ABS(A1)) + 5; ln(A1) + 5; 5))$
- 3) =  $ECDM(A1<-1;ln(ABS(A1))+5; ECDM(-1<-A1=-1;5;ln(A1)+5))$
- 2) =  $(ln(ABS(A1)) + 5) OR (ln(A1) + 5) OR 5$
- 1) =  $ECJM(A1<-1;ln(ABS(A1))+5; ECHM(A1)=1;ln(A1)+5;5))$

соответствует формула MS Excel ...

$$
y = \begin{cases} \ln |x| + 5, x \le -1 \\ 5, x \in (-1,1) \\ \ln(x) + 5, x \ge 1 \end{cases}
$$

Графику функции

1. Формула MS Excel для подсчета количества автомобилей с пробегом более  $50000 \text{ km}...$ 

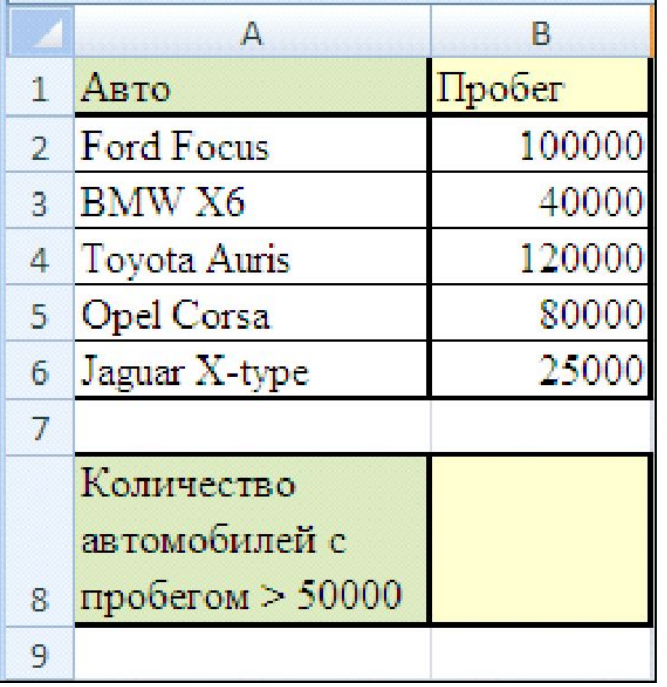

=СЧЁТЕСЛИ(В2:В6;">50000")

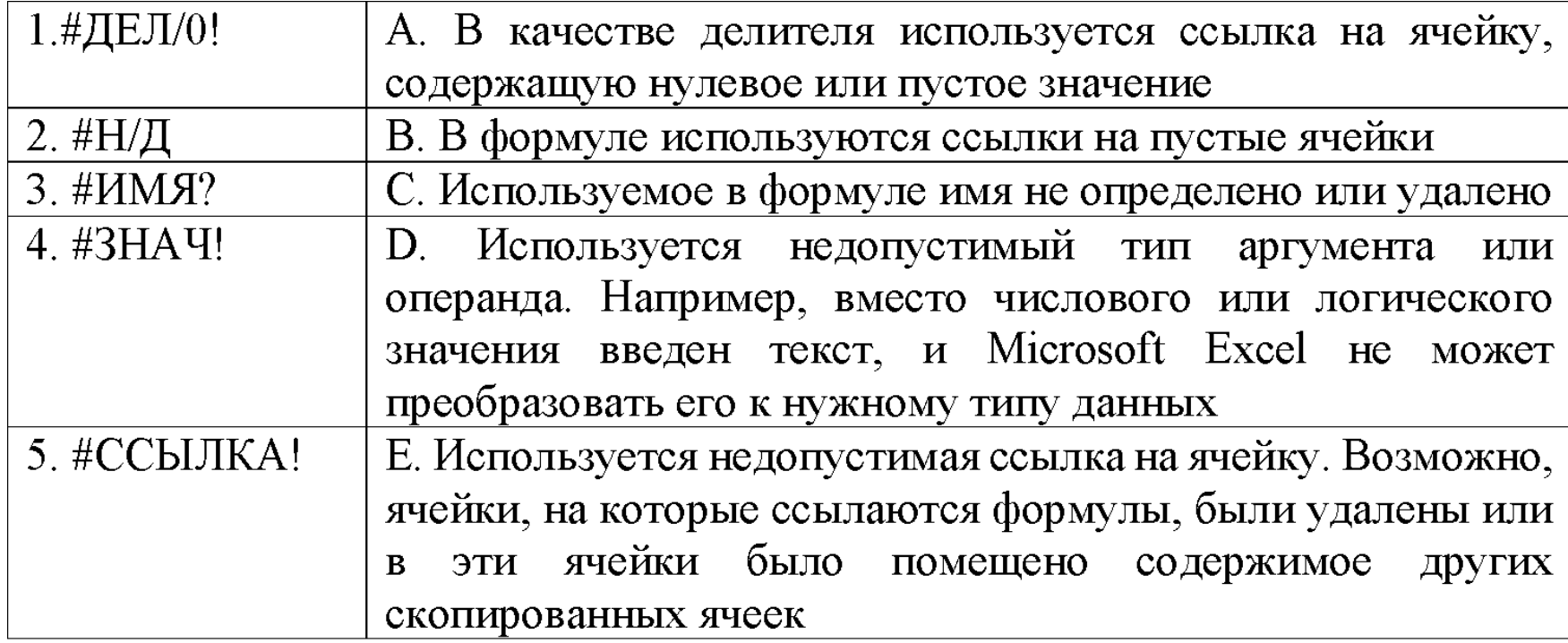

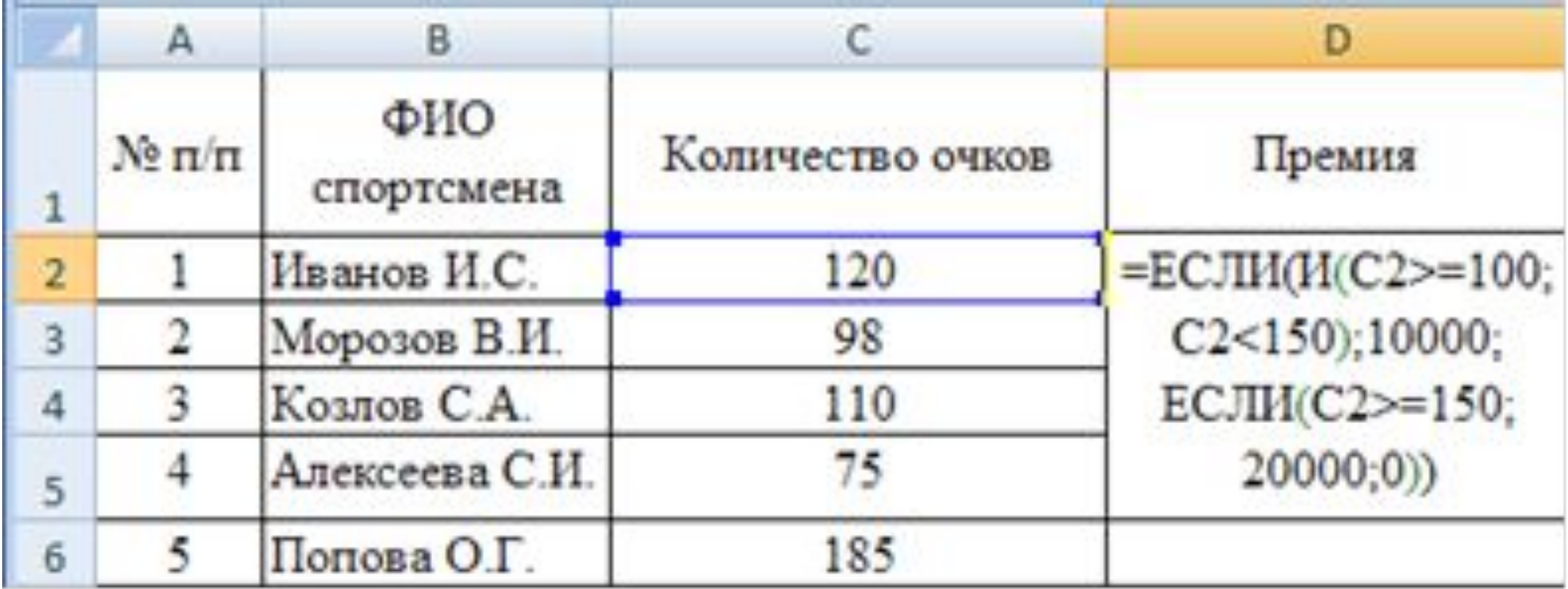

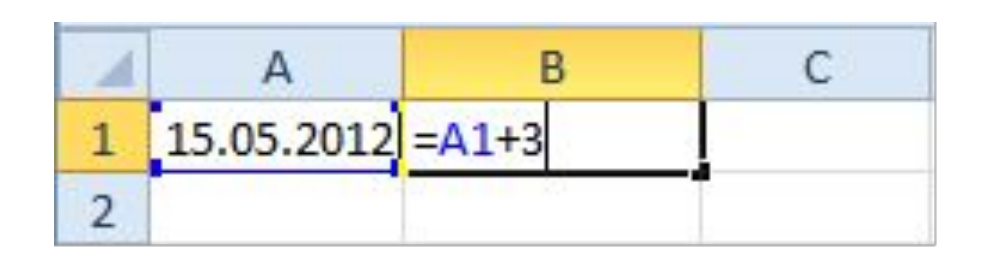

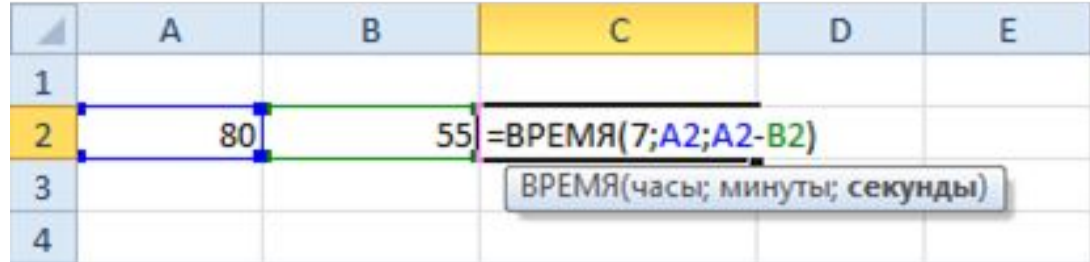

#### алгоритмизация

- •Понятие алгоритма, свойства алгоритма
- •-типы записи алгоритмов
- •-назначение всех блоков блок-схемы

# Алгоритмизация

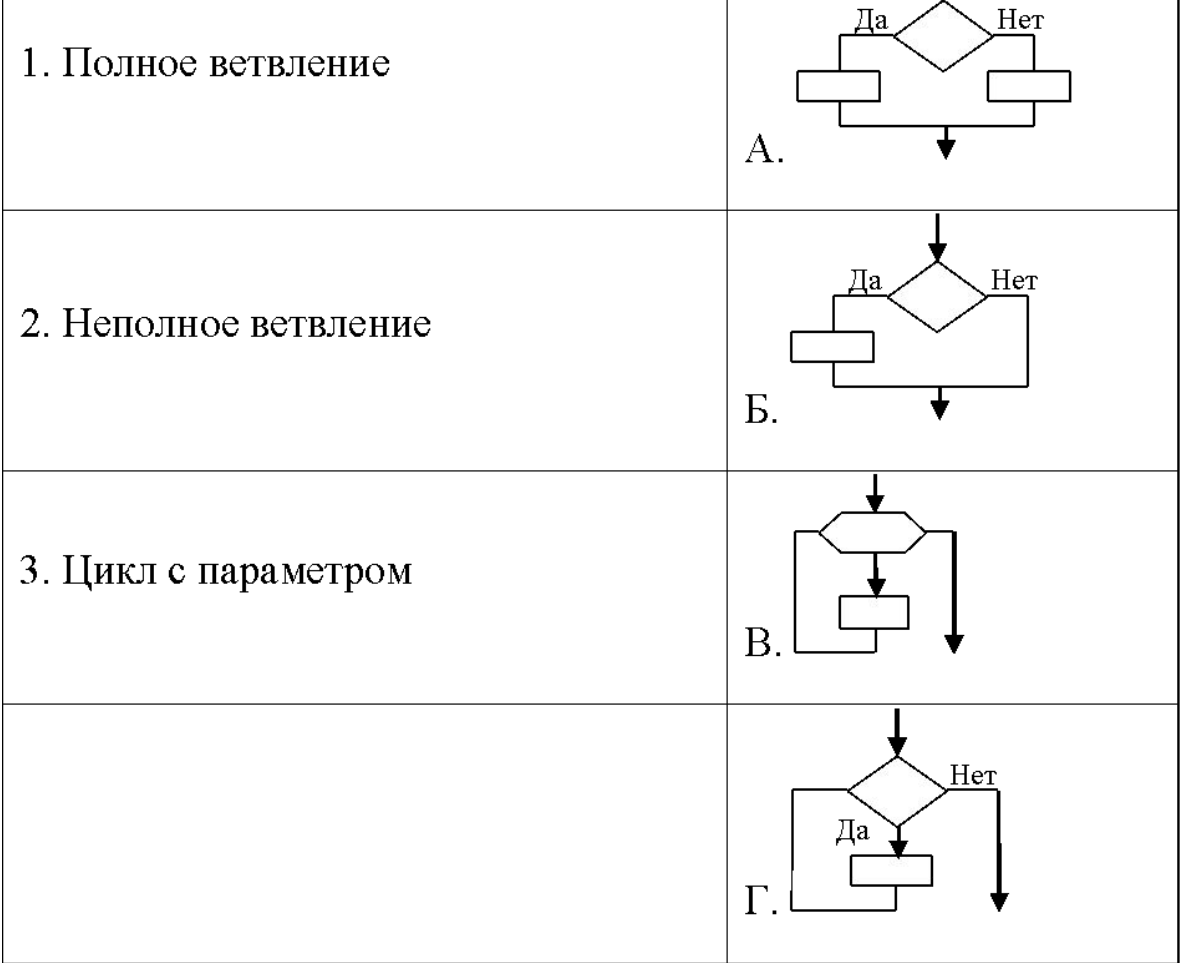

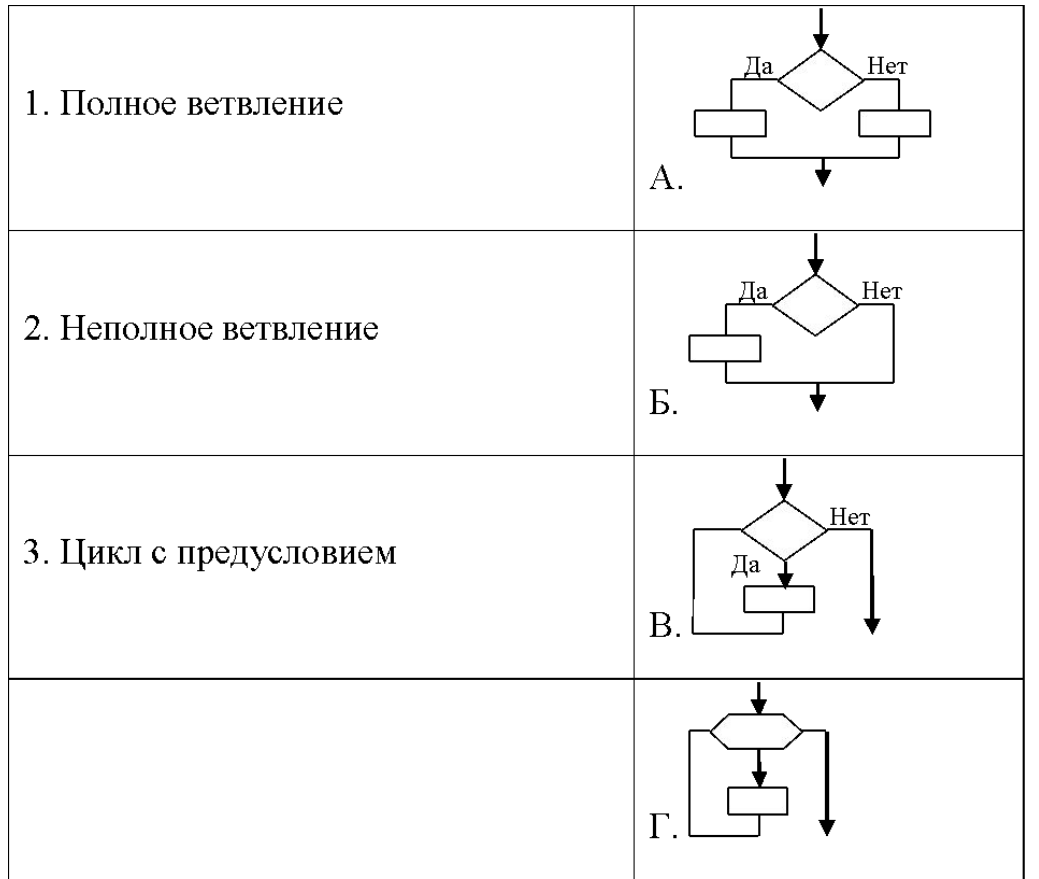

-5

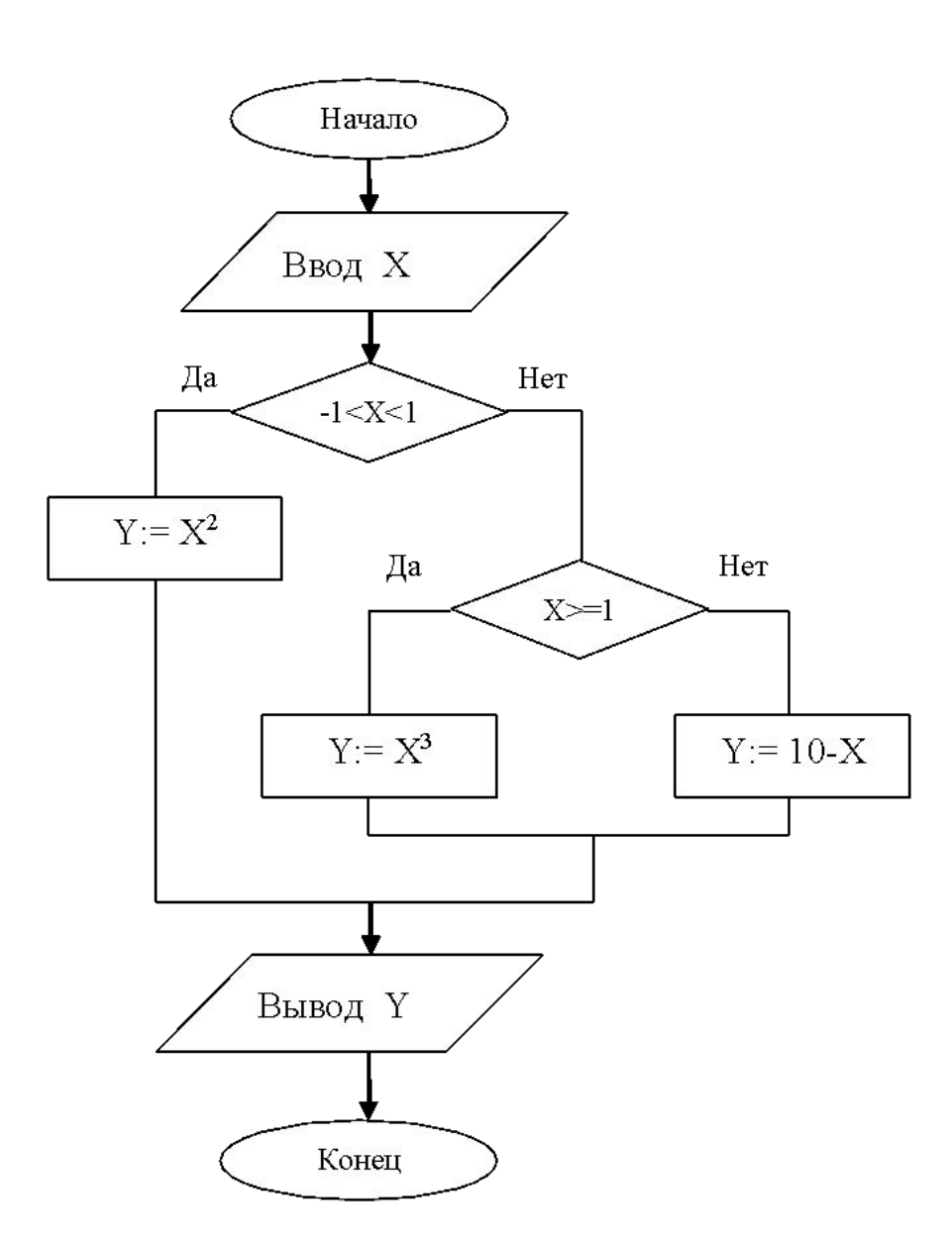

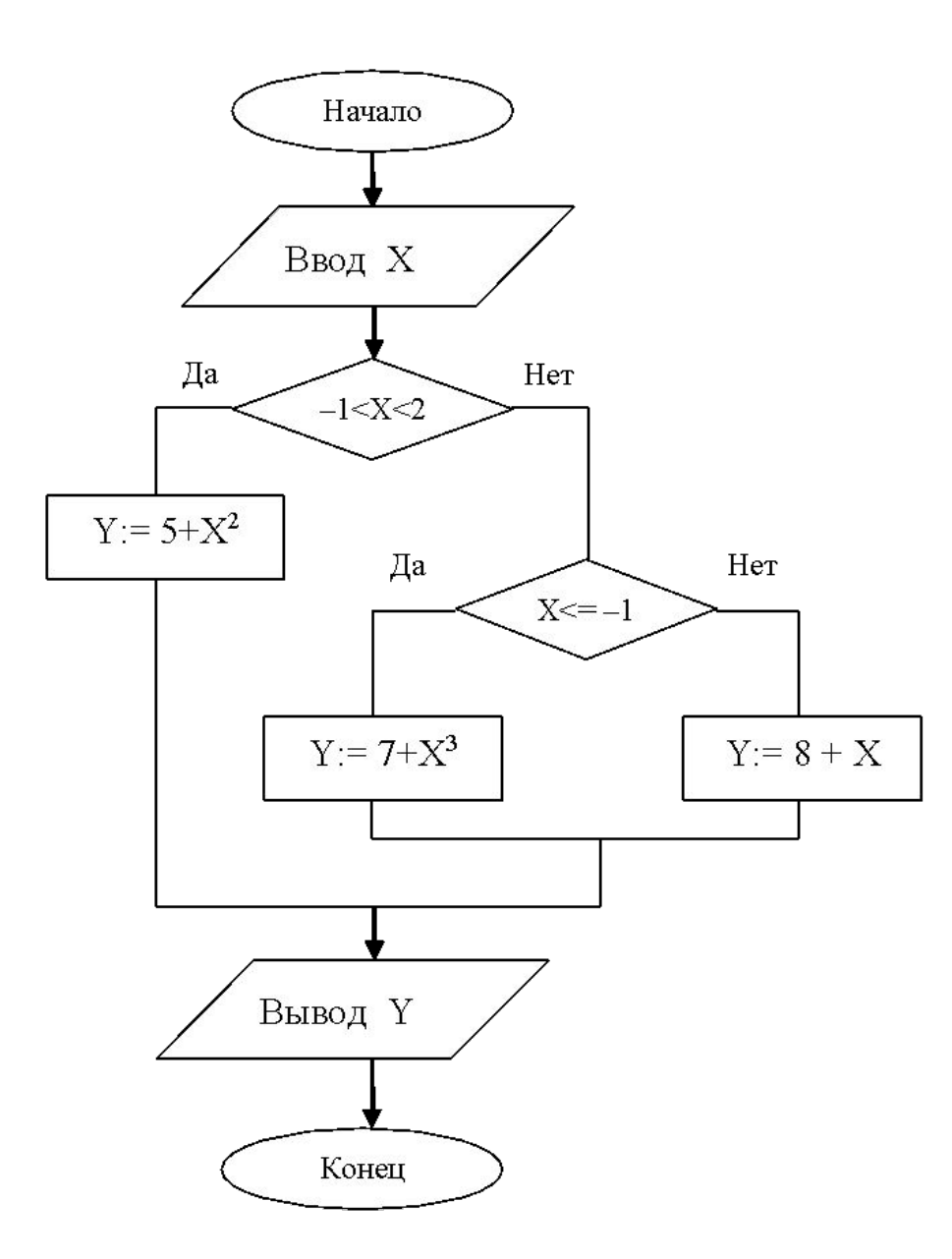

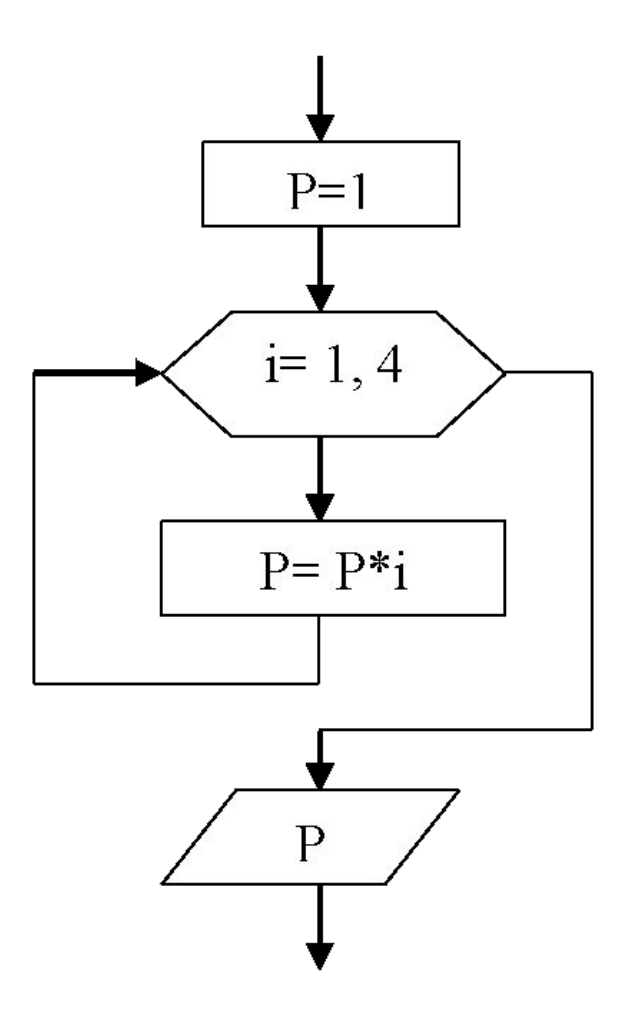

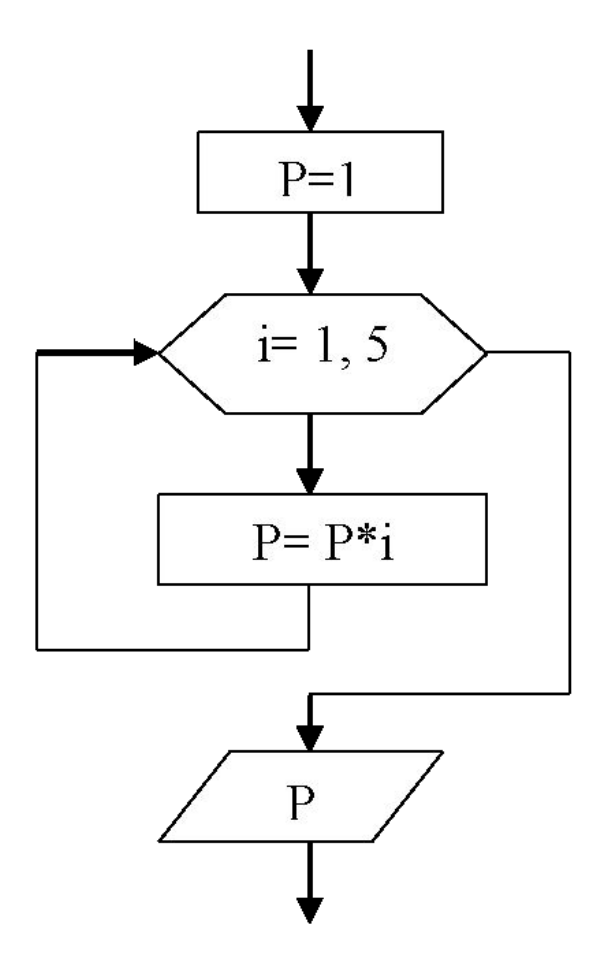

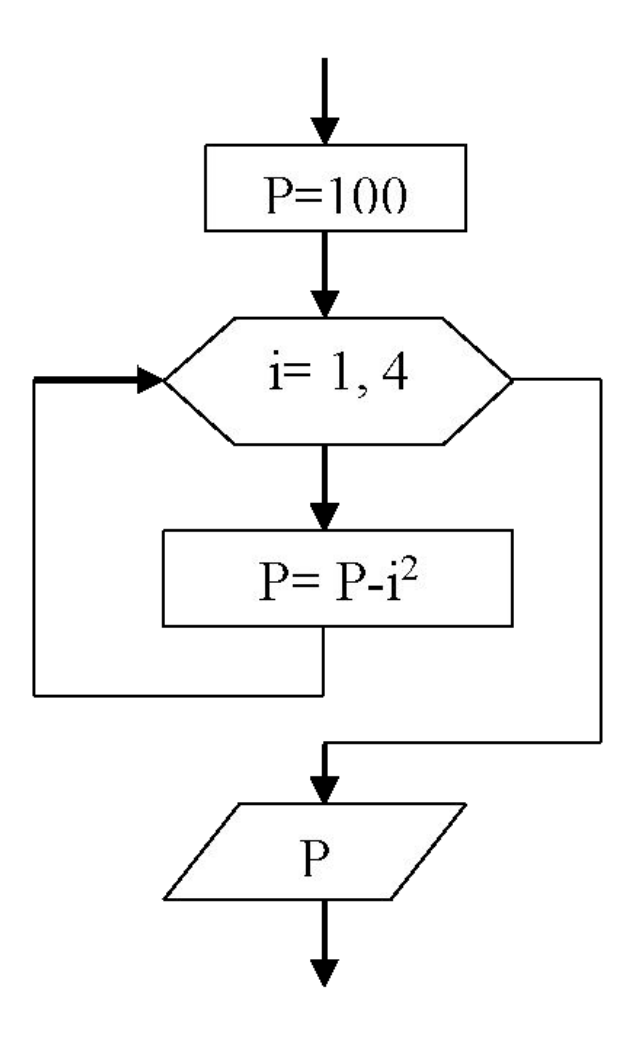

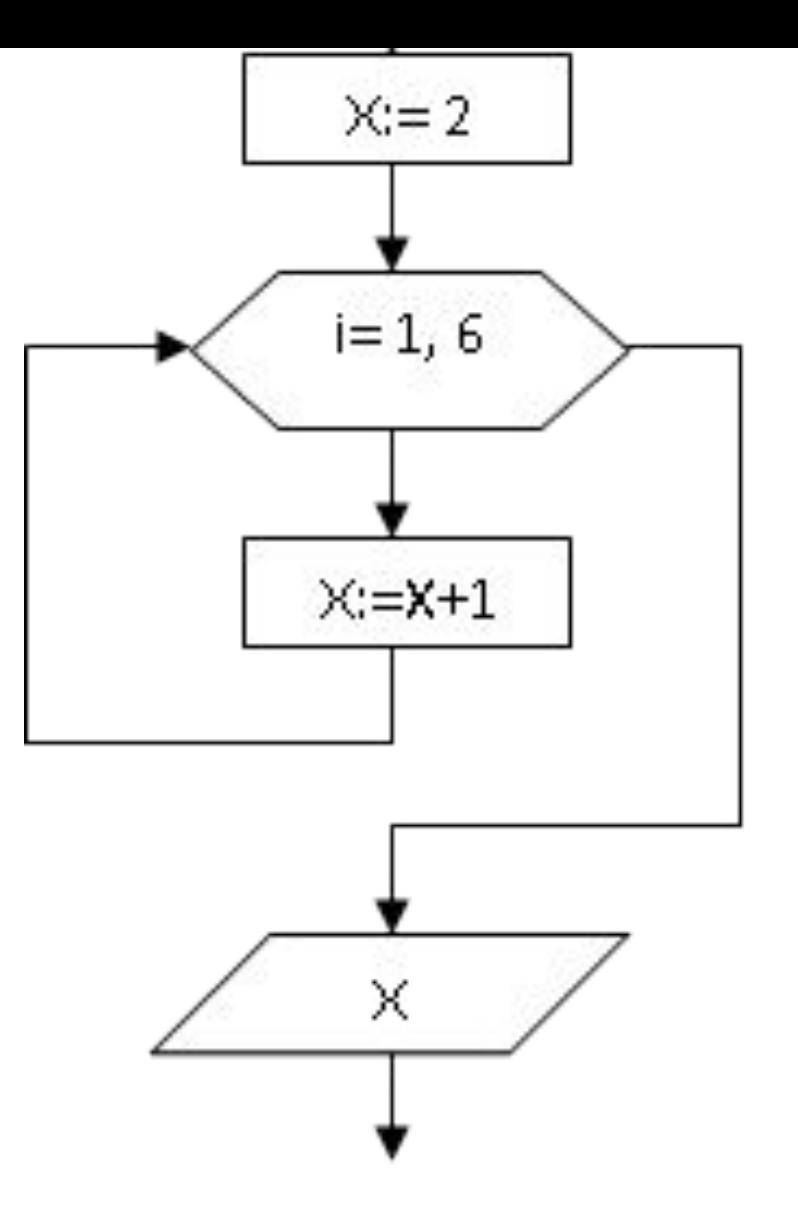

### Сети

Модель OSI (кол-во уровней)

-описание и назначение каждого уровня

-протоколы каждого уровня

Пакет, шлюз, протокол, сетевое оборудование (репитор, концентратор), сервер. Почтовый клиент, типы сетей

-топология сетей, особенности

-поисковые системы

#### Интернет

-провайдер, html, сайт, типы сетей, маршрутизатор, репитер, коммутатор, роутер, модем

-корректная запись IP адреса

-доменное имя

-типы доменов первого уровня

-правильный адрес электронной почты, правильный адрес сайта

-почтовые клиенты, браузеры, поисковые системы

#### Компьютерная безопасность

Конфиденциальность, целостность, достоверность информации

- -аутентификация, идентификация, авторизация,
- -симметричное и ассиметричное шифрование, ЭЦП
- -вирусы (типы вирусов), расширение файлов вирусов, трояны
- -антивирусы (список программ знать)
- -firewall, межсетевой экран
- -типы антивирусов (вакцины, доктора, детекторы, ревизоры, фильтры, иммунизаторы)